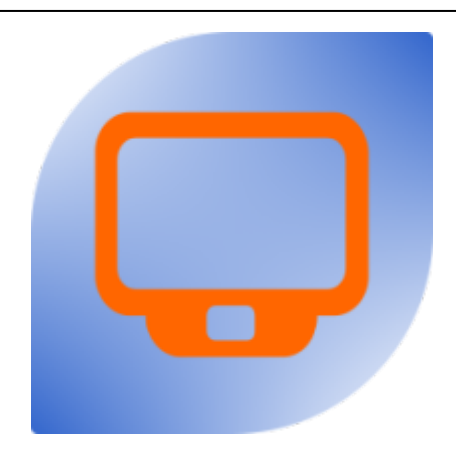

## **Intro**

This application is a simple try to implement a webKit application on Sailfish OS.

# **Application**

### **ideas**

- integrate shortlinks to
	- o channels by group<https://m.tvspielfilm.de/sender/>
	- channels by alphabet<https://m.tvspielfilm.de/sender-abc/>
	- my channels <https://m.tvspielfilm.de/meine-sender/>
	- now<https://m.tvspielfilm.de/tv-programm/>
	- 20:15<https://m.tvspielfilm.de/tv-programm/sendungen/abends.html>
	- 22:00<https://m.tvspielfilm.de/tv-programm/sendungen/fernsehprogramm-nachts.html>

### **design goals**

- shortlinks
- API integration ?

#### **source**

The sourcecode is located under svn://svn.siningsoft.de/harbour-tvspielfilm. A free read access via svn will follow. If you're interested in submitting code as part of the development, a read/write access could be requested via [sailfish@siningsoft.de](mailto:sailfish@siningsoft.de)

- https://wiki.siningsoft.de/

From: <https://wiki.siningsoft.de/>-

Permanent link: **<https://wiki.siningsoft.de/doku.php?id=sailfishos:projects:tvspielfilm>**

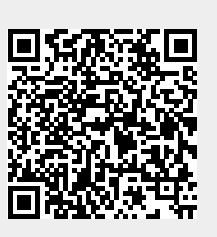

Last update: **2019/12/11 11:10**